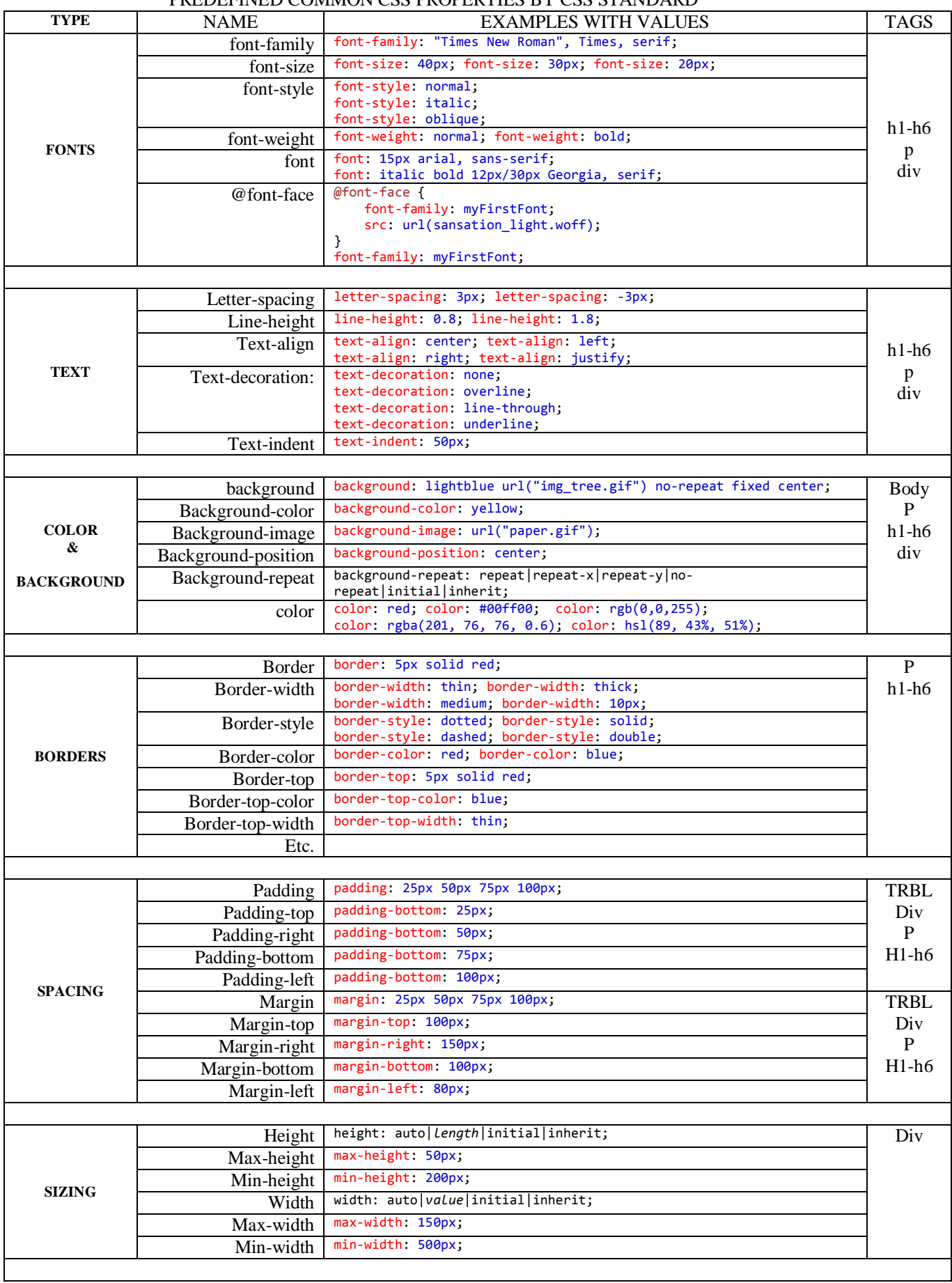

## PREDEFINED COMMON CSS PROPERTIES BY CSS STANDARD

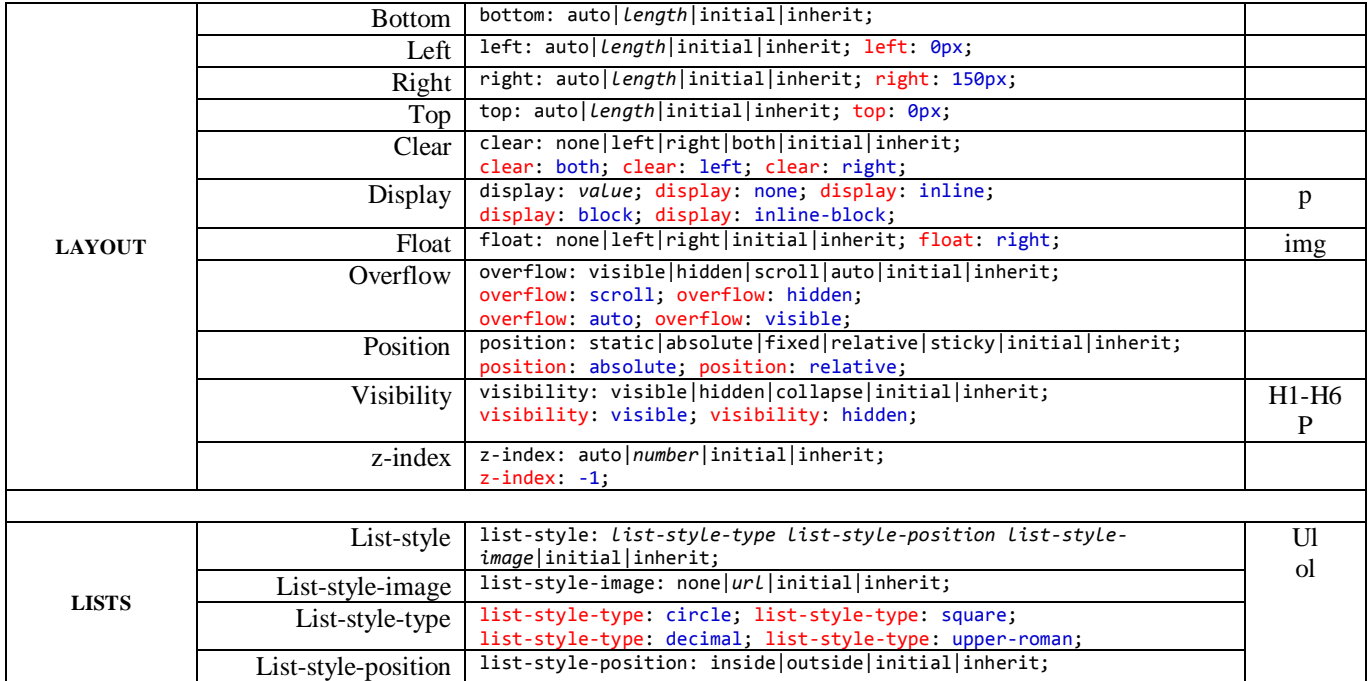